# **Coosys, Mivot, AstroPyvo and Mango**

Laurent MICHEL on the behalf of all DMers

1

*Interop - North Spring 2024 - Sydney* 

## **Tucson Reminder (VOTable session - Apps)**

Tucson 2024 Mivot approach for the Epoch propagation L. Michel Carrently remarks<br>Presentation of 4 approach to represent information of COOSYS Mivot approach for the Epoch propagation L. Michel

VOTable 1.5 Status T. Donaldson Presentations of evolution and discussion on the process we go for VOTable 1.5 and let COOSYS to 1.6

https://wiki.ivoa.net/internal/IVOA/InterOpNov2023CloseTCG/apps\_cloture.pdf

- **Engagement with the community** 
	- Continuous work on PyVO:
	- Sydney 2024 user client such as PyVO

 $\rightarrow$  Support coordination activities to implement the MIVOT feature into astropy and PyVO Python packages

https://wiki.ivoa.net/internal/IVOA/InterOpMay2024/CSP-Presentation-interop-2024A\_FC\_2.pdf

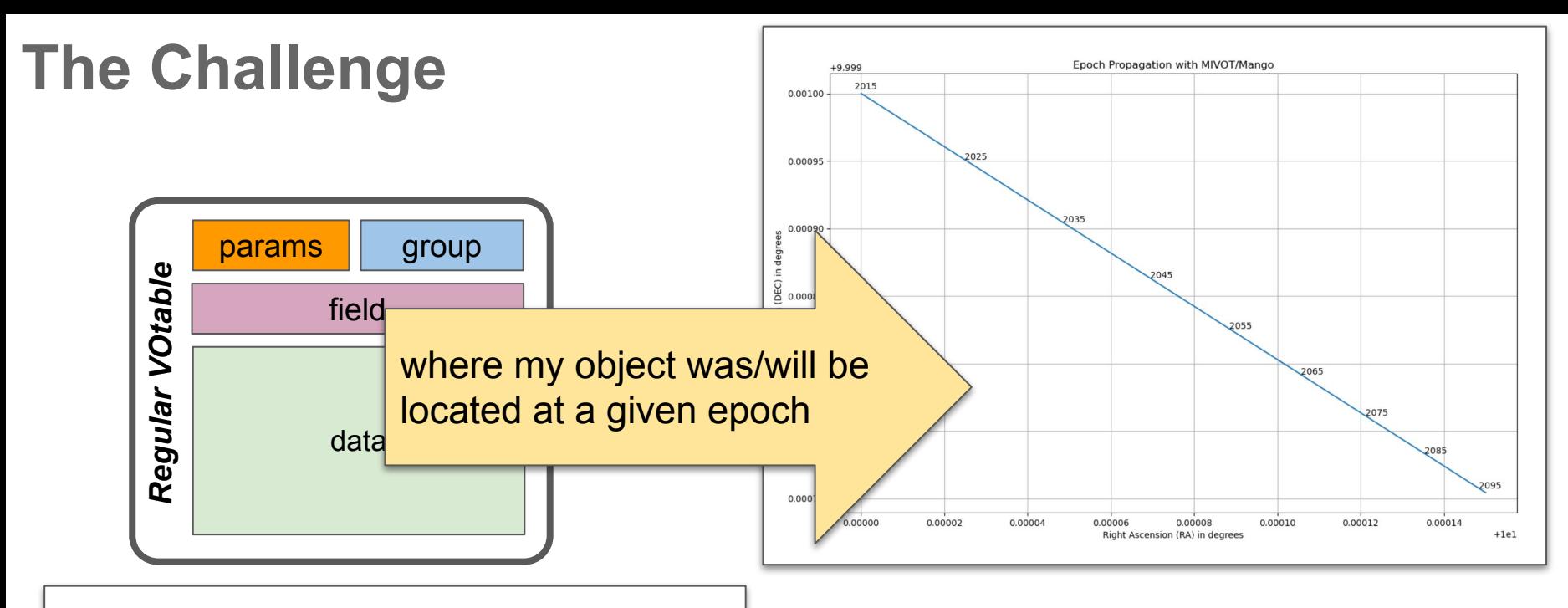

#### **In this VOTABLE, I have somewhere:**

- **Position**
- Proper motion
- **Parallax**
- **Radial velocity**
- Desired metadata

*The challenge:* **Agree** on an appropriate **way to present data** to make the process **standard**

## *Legacy***: Position + Proper Motion**

<COOSYS ID "J2000" equinox "J2000" epoch="J2000" system="eq J2000"/>

<FIELD name="pos R. ucd="pos.eq.ra;meta.main" datatype="double" unit="deg" ref="J2000"/> <FIELD name="pos DEC" ucd="pos.eq.dec;meta.main" datatype="double" unit="deg" ref="J2000"/> <FIELD name="pm RA" uco "pos.pm.ra;meta.main" datatype="double" unit="mas/y" ref="J2000"/> <FIELD name="pm DEC" ucd="pos.pm.dec;meta.main" datatype="double" unit="mas/year" ref="J2000"/>

#### ● Can see with UCDs that **pos\_RA** and **pos\_DEC** do work together

- Can see with UCDs that **pm** RA and **pm** DEC do work together
- The 4 columns refer to the **COOSYS** element

#### $\widehat{\bullet}$  T

- The role of the **@ref->@ID** link is implicit (**@ref** to what?)
- No clear way to see that **pos\_RA/pos\_DEC** and **pm\_RA/pm\_DEC** relate to the same quantity

## *Legacy***:Limitation of the COOSYS solutions**

- The **@ref** semantic or **role is not well defined**
- The way fields connected to **COOSYS do interact** together is **poorly defined**
- **● No** convenient wayto show up **errors with correlations**
- According the the VOTable document, solution based on **COOSYS** are **short term solution**

Note that the COOSYS may be deprecated in the future in favor of a more generic way of describing the conventions used to define the positions of the objects studied in the enclosed tables.

● We **miss a model** showing how all of these **parameters** do **work together.** 

 $\bullet$   $\bullet$ 

## *MIVOT***: The Model Based Alternative**

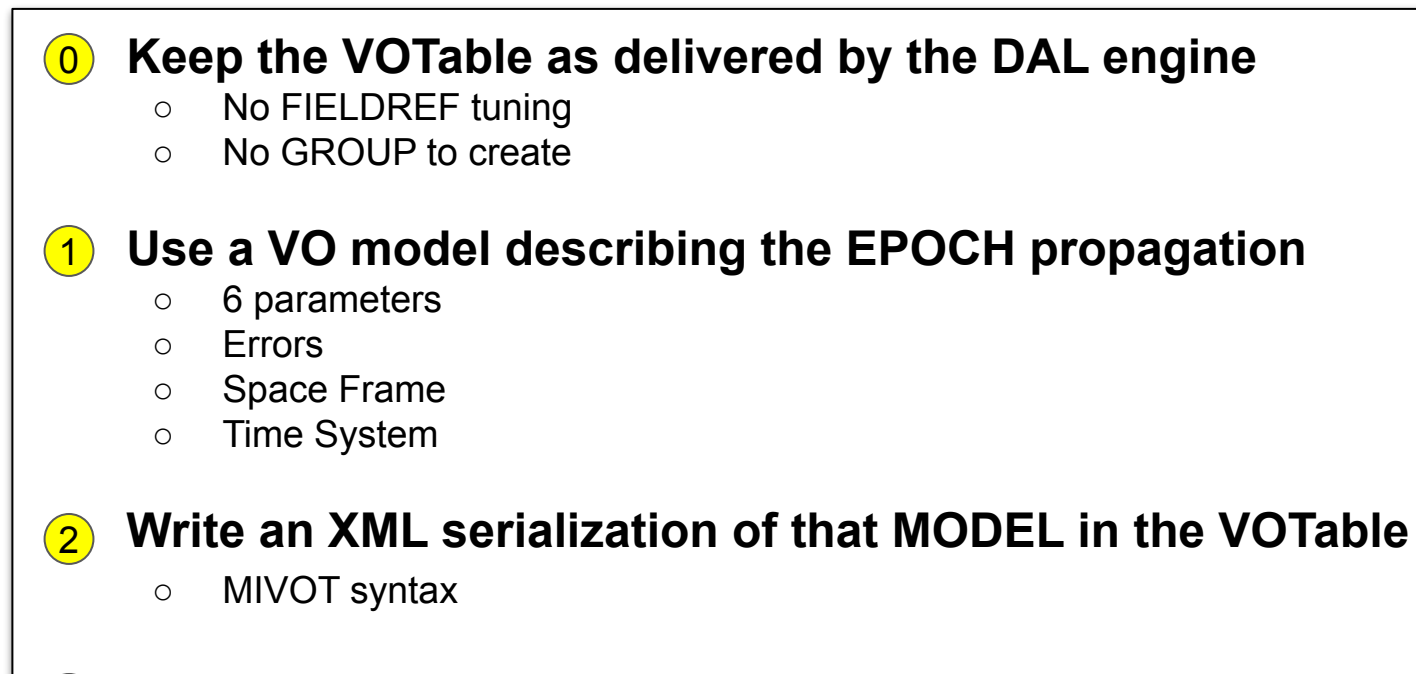

#### **● Insert that XML piece above the TABLE**

○ Put the reference of the matching FIELDs into the model leaves

 $\bf(3)$ 

## **1** The Daunting Step: Build a Model.

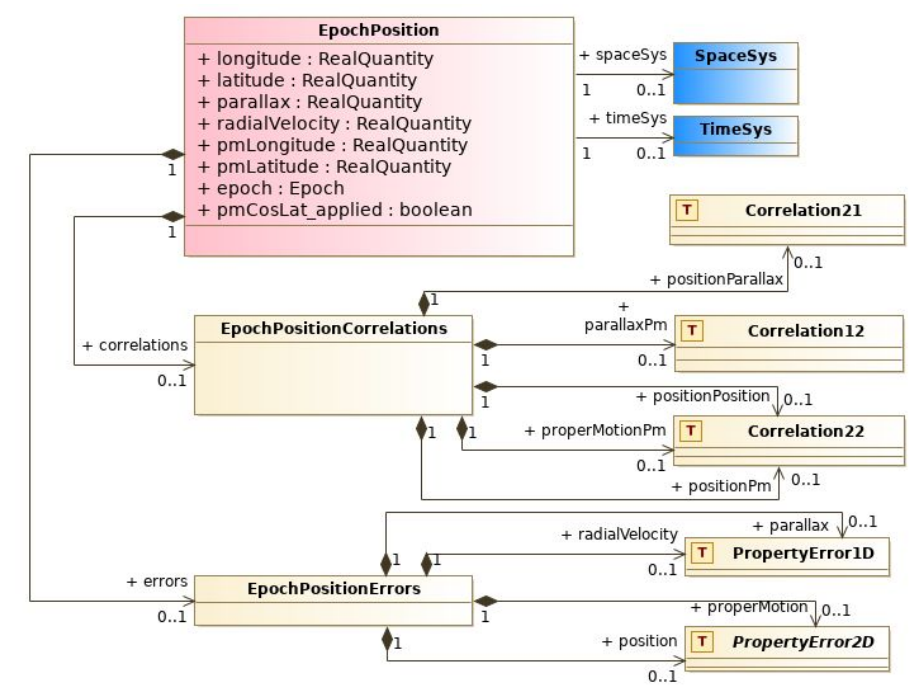

The role of any component is perfectly defined in the model

#### The class is part of MANGO draft

- DM2 Thursday
- The MANGO overview is not shown here
- Import coordinate systems from **Coords**
	- For Space and time axis
- Support complex errors
	- Per parameter errors
	- Axis errors
	- Correlated errors
- No need to use all the features proposed by the model
	- only use model elements that match data

7

## *MIVOT***: Mapping Block above the Data Table** 2

<MODEL name="coords" url="https://www.ivoa.net/xml/STC/20200908/Coords-v1.0.vo-dml.xml" /> <MODEL name="mango" />

<MODEL name="ivoa" url="https://www.ivoa.net/xml/V0DML/IV0A-v1.vo-dml.xml" /> <GLOBALS>

<INSTANCE dmid="SpaceFrame ICRS" dmtype="coords:SpaceSys">

<INSTANCE dmrole="coords:PhysicalCoordSys.frame" dmtype="coords:SpaceFrame">

<INSTANCE dmrole="coords:SpaceFrame.refPosition" dmtype="coords:StdRefLocation">

<ATTRIBUTE dmrole="coords:StdRefLocation.position" dmtype="ivoa:string" value="NoSet" /> </INSTANCE>

<ATTRIBUTE dmrole="coords:SpaceFrame.spaceRefFrame" dmtype="ivoa:string" value="ICRS" /> </INSTANCE>

</INSTANCE>

</GLOBALS>

<TEMPLATES>

<INSTANCE dmtype="mango:EpochPosition">

<REFERENCE dmrole="coords:Coordinate.coosys" dmref="SpaceFrame\_ICRS"/>

<ATTRIBUTE dmrole="mango:EpochPosition.longitude" dmtype="ivoa:RealQuantity" ref="pos\_RA"/> <ATTRIBUTE dmrole="mango:EpochPosition.latitude" dmtype="ivoa:RealQuantity" ref="pos\_DEC" /> <ATTRIBUTE dmrole="mango:EpochPosition.pmLongitude" dmtype="ivoa:RealQuantity" ref="pm\_RA" /> <ATTRIBUTE dmrole="mango:EpochPosition.pmLatitude" dmtype="ivoa:RealQuantity" ref="pm\_DEC"/> <ATTRIBUTE dmrole="mango:EpochPosition.pmCosDeltApplied" dmtype="ivoa:boolean" value="true"/> <ATTRIBUTE dmrole="mango:EpochPosition.radialVelocity" dmtype="ivoa:RealQuantity" ref="RV"/> <ATTRIBUTE dmrole="mango:EpochPosition.parallax" dmtype="ivoa:RealQuantity" ref="PARALLAX" /> <ATTRIBUTE dmrole="mango:EpochPosition.epoch" dmtype="coords.Epoch" value="J2016.0" unit="year"/> </INSTANCE>

</TEMPLATES>

 $<$ /VODML>

- The space coordinate system is a **GLOBAL** object that can be referenced by any other MIVOT element
- Each table row can be interpreted as an instance of the class **EpochPosition** of the MANGO model

## **2/IVOT: Add a Mapping Block above the Data Table**

<MODEL name="mango" />

<MODEL name="ivoa" url="https://www.ivoa.net/xml/V0DML/IV0A-v1.vo-dml.xml" />

<GLOBALS>

<INSTANCE dmid="SpaceFrame\_ICRS" dmtype="coords:SpaceSys">

<INSTANCE dmrole="coords:PhysicalCoordSys.frame" dmtype="coords:SpaceFrame">

<INSTANCE dmrole="coords:SpaceFrame.refPosition" dmtype="coords:StdRefLocation">

<ATTRIBUTE darole="coords:StdRefLocation.position" dmtype="ivoa:string" value="NoSet" /> </INSTANCE>

<ATTRIBUTE dmrole="coords:SpaceFrame.spaceRefFrame" dmtype="ivoa:string" value="ICRS" />

</INSTANCE>

</INSTANCE>

</GLOBALS>

<TEMPLATES>

<INSTANCE dmtype="mango:EpochPosition">

<REFERENCE dmrole="coords:Coordinate.coosys" dmref="SpaceFrame\_ICRS"/>

<ATTRIBUTE dmrole="mango:EpochPosition.longitude" dmtype="ivoa:RealQuantity" ref="pos\_RA"/> <ATTRIBUTE dmrole="mango:EpochPosition.latitude" dmtype="ivoa:RealQuantity" ref="pos\_DEC" /> <ATTRIBUTE dmrole="mango:EpochPosition.pmLongitude" dmtype="ivoa:RealQuantity" ref="pm\_RA" /> <ATTRIBUTE dmrole="mango:EpochPosition.pmLatitude" dmtype="ivoa:RealQuantity" ref="pm\_DEC"/> <ATTRIBUTE dmrole="mango:EpochPosition.pmCosDeltApplied" dmtype="ivoa:boolean" value="true"/> <ATTRIBUTE dmrole="mango:EpochPosition.radialVelocity" dmtype="ivoa:RealQuantity" ref="RV"/> <ATTRIBUTE dmrole="mango:EpochPosition.parallax" dmtype="ivoa:RealQuantity" ref="PARALLAX" /> <ATTRIBUTE dmrole="mango:EpochPosition.epoch" dmtype="coords.Epoch" value="J2016.0" unit="year"/> </INSTANCE>

</TEMPLATES>

 $<$ /VODML>

- The space coordinate system is a **GLOBAL** object that can be referenced by any other MIVOT element
- Each table row can be interpreted as an instance of the class **EpochPosition** of the MANGO model

## **2/IVOT: Add a Mapping Block above the Data Table**

<MODEL name="mango" /> <MODEL name="ivoa" url="https://www.ivoa.net/xml/V0DML/IV0A-v1.vo-dml.xml" /> <GLOBALS> <INSTANCE dmid="SpaceFrame\_ICRS" dmtype="coords:SpaceSys"> <INSTANCE dmrole="coords:PhysicalCoordSys.frame" dmtype="coords:SpaceFrame"> <INSTANCE dmrole="coords:SpaceFrame.refPosition" dmtype="coords:StdRefLocation"> <ATTRIBUTE darole="coords:StdRefLocation.position" dmtype="ivoa:string" value="NoSet" /> • The space coordinate system </INSTANCE> is a **GLOBAL** object that can <ATTRIBUTE dmrole="coords:SpaceFrame.spaceRefFrame" dmtype="ivoa:string" value="ICRS" /> be referenced by any other </INSTANCE> </INSTANCE> MIVOT element </GLOBALS> <TEMPLATES> <INSTANCE dmtype="mango:EpochPosition"> ● Each table row can be <REFERENCE dmrole="coords:Coordinate.coosys" dmref="SpaceFrame\_ICRS"/> interpreted as an instance of <ATTRIBUTE dmrole="mango:EpochPosition.longitude" dmtype="ivoa:RealQuantity" ref="pos\_RA" <ATTRIBUTE dmrole="mango:EpochPosition.latitude" dmtype="ivoa:RealQuantity" ref="pos DEC", the class **EpochPosition** of "ATTRIBUTE dmrole="mango:EpochPosition.pmLongitude" dmtype="ivoa:RealQuantity" ref="pm\_RA the MANGO model <ATTRIBUTE dmrole="mango:EpochPosition.pmLatitude" dmtype="ivoa:RealQuantity" ref="pm\_DEC"/> <ATTRIBUTE dmrele="mango:EpochPosition.pmCosDeltApplied" dmtype="ivoa:boolean" value="true"/> <ATTRIBUTE dmrole="mango:EpochPosition.radialVelocity" dmtype="ivoa:RealQuantity" ref="RV"/> <ATTRIBUTE dmrole="mango:EpochPosition.parallax" dmtype="ivoa:RealQuantity" ret="PARALLAX"/> <ATTRIBUTE dmrole="mango:EpochPosition.epoch" dmtype="coords.Epoch" value="J2016.0" unit="year"/> </INSTANCE> </TEMPLATES>  $<$ /VODML>

● Class attributes refer to the columns that are used to set their values

• Some class attributes can have fixed values, they don't hold column references

## *MIVOT***: Design Baselines**

#### **● Easy to build**

- The annotation **structure** only **depends** on the **model**
- It does **not depends** on the way **data are arranged**

#### **● Easy to parse**

○ A simple XPath query returns a whole object

#### **epoch\_propagation = mivot\_xmltree.findall(**

"INSTANCE[@dmtype='mango:EpochPropagation]']"

 **)**

## **5 Server Side: Vizier ConeSearch (G. Landais)**

#### **● Service**

- Maps epochs, positions and proper motions on the **EpochPosition** MANGO class
	- Data origin, errors, radial velocities and parallax not supported yet
- Works on any Vizier catalogue
	- [https://cdsarc.cds.unistra.fr/beta/viz-bin/mivotconesearch/TABLE\\_ID](https://cdsarc.cds.unistra.fr/beta/viz-bin/mivotconesearch/I/239/hip_main)
		- $\bullet$  Ex: TABLE ID = I/239/hip main

#### **● Used to validate various tools**

% curl 'https://cds/viz-bin/mivotconesearch/I/329/urat1?RA=52.26708&DEC=59.94027&SR=0.05'

### **4 PYTHON implementation** (L. Michel S. Floret G. Landais)

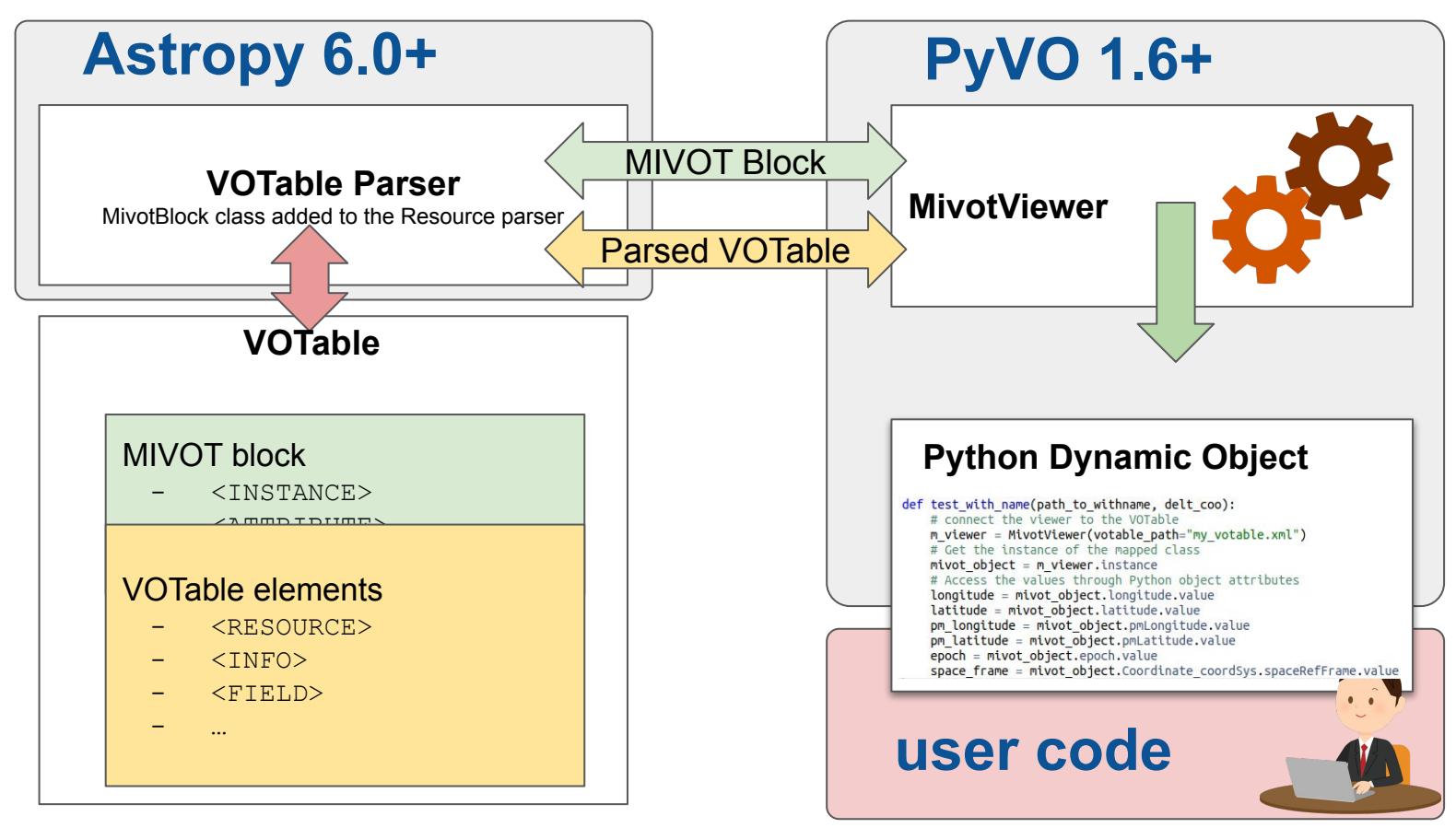

## **Run the Notebook**

% git clone [git@github.com:](mailto:git@github.com)astropy/pyvo.git

% git clone [git@github.com:](mailto:git@github.com)ivoa/dm-usecases.git

% cd dm-usecases/notebooks

% jupyter notebook

## **Python Implementation** (L. Michel, G. Landais, S. Floret)

votable = "../pyvo-ci-sample/gaia epoch propagation full.xml" # init the MIVOT viewer from a VOTable file, parsedVOTavle od DAL response  $mivot$  viewer =  $MivotViewer(votable)$ 

# get the reference on the dynamic MIVOT instance  $mivot\_object = mivot\_viewer.dim\_instance$ 

#### **● MivotViewer: annotation parser**

- **Parse the annotations**
- Iterate over the table rows
- Apply the mapping on data rows

#### **● MivotInstance: dynamic Python object**

○ Dynamic object whose structure matches the model and whose attribute are set with the values in the current row.

## **<sup>4</sup> Browse the Model View through a Python Object**

vizier\_url = "https://cdsarc.cds.unistra.fr/beta/viz-bin/mivotconesearch/I/239/hip\_main"  $scs$   $srv$  = SCSService(vizier url)

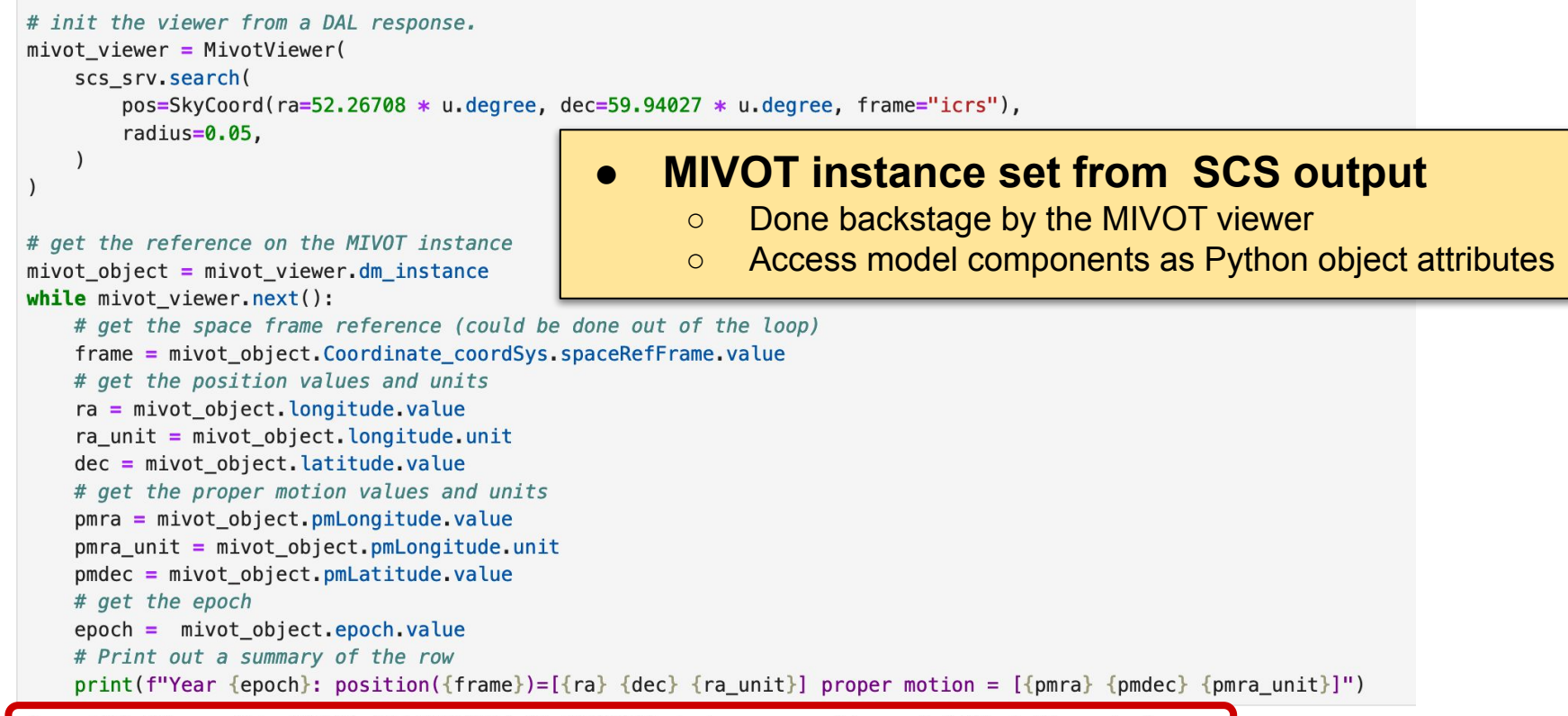

Year 1991.25: position(ICRS)=[52.26722684 59.94033461 deg] proper motion = [-0.82 -1.85 mas/yr]

## **Apply the Space Motion**

```
position = SkyCoord(ra*u.deg, dec*u.deg,frame-frame.lower(),
                    pm_ra_cosdec=pmra*u.mas/u.year, pm_dec=pmdec*u.mas/u.year,
                    obstime=Time(epoch, format='decimalyear', scale='utc'))
dt = 10. * u.year
for cpt in range(5):
    print(f"year {position.obstime} {position.to string(style='hmsdms', sep=':', precision=6)}")
    position = position.appendy_space_motion(dt=dt)year 1991.25 03:29:04.134442 +59:56:25.204596
year 2001.2486299467275 03:29:04.133350 +59:56:25.186096
year 2011.2499997463217 03:29:04.132259 +59:56:25.167596
year 2021.2486297881785 03:29:04.131168 +59:56:25.149096
year 2031.2499996511922 03:29:04.130076 +59:56:25.130596
```
*Interop - North Spring 2024 - Sydney* 

- **● Apply the Astropy space motion to the MIVOT instance (set above)**
	- To be added to the package soon

## **Apply the Mapping on Numpy Data Rows**

```
# Iterate over all data rows
for rec in table.array:
   # update the instance with the new data row
    mivot instance.update(rec)
   # get the position values and units
                                                  MivotInstances can be updated with 
    ra = mivot instance.longitude.value
    ra unit = mivot instance. longitude unit
                                                  Numpy datadec = mivot instance.latitude.value
   # get the proper motion values and units
    pmra = mivot instance.pmLongitude.value
    pma unit = mivot instance.pmLongitude.unit
    pmdec = mivot_instance.pmLatitude.value
   # get the epoch
    epoch = mivot instance.epoch.value
   # Print out a summary of the row
    print(f''Year \{epoch\}: position(\{space_fname\}) = [\{ra\} \{dec\} \{ra\_unit\}] proper motion = [\{pm] \} \{pmode\} \{pm] \}
```
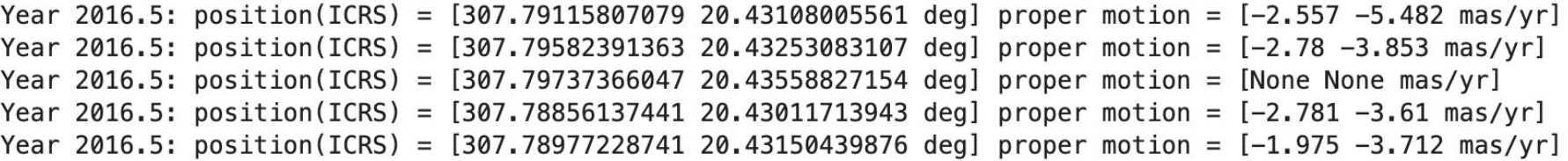

18

## **Get the MIVOT Object as a Python Dict**

```
# get the reference on the dynamic MIVOT instance
mivot object = mivot viewer. dm instance
```

```
# iterate over one data row
while mivot_viewer.next():
    # print the dictionary that has been use dto buil
    print(mivot_object)
    break
```
**This implementation is model-agnostic** Same code for whatever model Model knowledge is the charge of the user "dmtype": "EpochPosition", "longitude":  $\{$ "value": 307.79582391363, "unit": "deq" }, "latitude": { "value": 20.43253083107, "unit": "dea" }, "parallax":  $\{$ "value":  $-0.5553$ , "unit": "mas" }, "radialVelocity": { "value": null, "unit": "km/s" λ, "pmLongitude":  $\{$ "value":  $-2.78$ , "unit": "mas/yr" }, "pmLatitude":  $\{$ "value": -3.853, "unit": "mas/yr" },

 $\mathbf{P}$ 

## **<sup>4</sup> RUST implementation** (F.X. Pineau J. Abid)

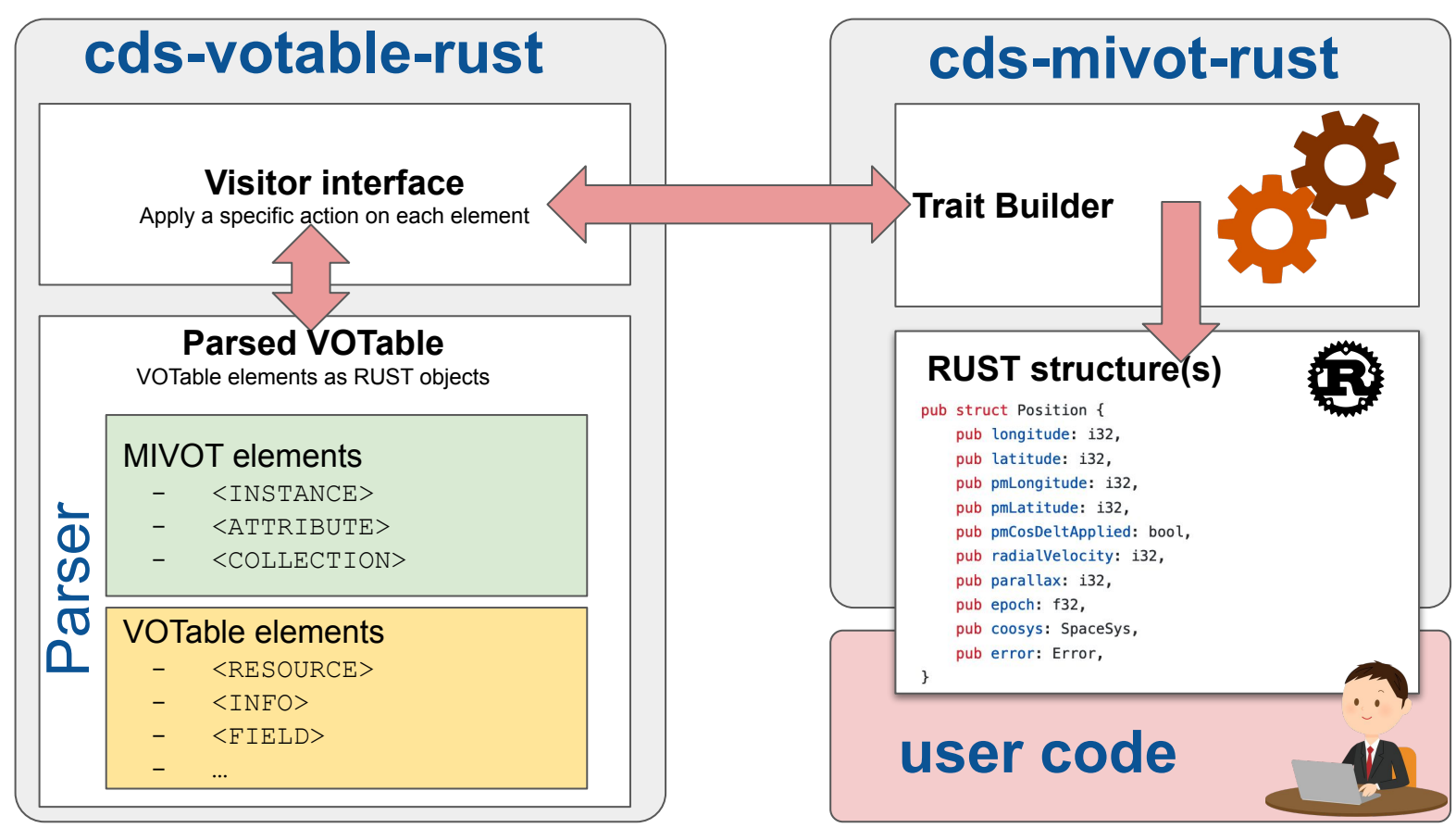

### **What's Next?**

#### **● Let's continue with the PyVO API**

○ Automatically build **SkyCoord** instances from the VOTable

#### **● A stable MANGO version**

- Requested to complete the RUST API
- Requested to have compliant data sources
- <https://github.com/ivoa-std/MANGO>

#### **● MIVOT Resources**

- Standard
	- <https://ivoa.net/documents/MIVOT/20230620/index.html>
- Online examples (J. Abid)
	- <https://saada.unistra.fr/voexamples/show/MIVOT-Syntax>
- Validateur (L. Michel, J. Abid, M. Louys)
	- <https://github.com/ivoa/mivot-validator>

### **Conclusions**

#### **MIVOT+Mango: a seamless solution for the Epoch propagation**

- Model supporting the complex errors
- Server side implementation preserving the original VOTable
- No change in the VOTable schema
- Astropy/PyVO API **merged** in the **main up-stream**

## **The same pattern can be apply to any other quantity** *… And many thanks to the*  antity<br> *And* many thanks to their support<br> *AstroPyvo* teams for their support<br> *AstroPyvo* teams for their this huge **and the involvement in this huge**

- Versatile mapping syntax
- Incoming models
	- Photometric data
	- Dataset metadata

"eq\_FK4"), and epoch specifies the epoch of the positions if necessary. Note that the COOSYS may be deprecated in the future in favor of a more content way of describing the conventions used to define the positions of the objects studied in the enclosed tables.

- …

#### **Backup**

## **Where do we stand?**

#### **● Python code**

- Annotation readout merged in Astropy 6.0 (10/2023)
- MIVOT viewer should be part of Pyvo 1.6
	- Wait on MR#497 to be merged

#### **● RUST code**

○ Will be published when more MIVOT-enable services will be available

#### **● Validator**

○ Require some polishing before to be published in Pypi.

#### **● MANGO**

- Major evolution following the MIVOT discussion
- Current draft to be presented in Sydney

## **MIVOT: A VO Standard**

International Virtual Observatory Alliance

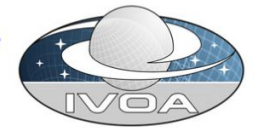

**IVOA Documents** 

#### Model Instances in VOTables Version 1.0

#### **IVOA Recommendation 20 June 2023**

#### **Interest/Working Group:**

http://www.ivoa.net/twiki/bin/view/IVOA/IvoaDataModel

Author(s):

Laurent Michel, Mark Cresitello-Dittmar, Francois Bonnarel, Gilles La Editor(s):

**Laurent Michel, Mark Cresitello-Dittmar** 

#### **Abstract**

Abstract: Model Instances in VOTables (MIVOT) defines a syntax to map VOTable of VOTable to the data model elements (class, attributes, types, etc.) of a standardiz missing in the table metadata. The data model elements are grouped in an indep-The MIVOT syntax allows to describe a data structure as a hierarchy of classes. It VOTable. Missing metadata can also be provided using MIVOT, for instance by con both client and server sides. The adopted design does not alter the original VOTab

#### Status of this document

This document has been produced by the Data Model Working Group. It has been reviewed by IVOA Members and other interested parties, and has been reference from another document. IVOA's role in making the Recommendation is t Community.

Available formats: pdf

The standard comes with:

- An IVOA standard document
- An XML schema allowing computer to validate documents.
	- The schema has been written in XSD1.1 to support different syntax patterns depending on the local context
	- The schema is independent from the VOTable: tools not supporting MIVOT are still working on annotated VOtables

## **5 Server Side: Filter Profile Service** (Carlos Rodrigo RIP)

#### **● Service**

- Return MIVOT serializations of photometric calibrations
	- PhotDM instances
- Works on all filter references by the SVO filter profile service
	- http://svo2.cab.inta-csic.es/svo/theory/fps/fpsmivot.php?PhotCalID=FILTER\_ID
		- Ex: FILTER ID = GAIA/GAIA3.G/Vega

% curl 'http://svo2.cab.inta-csic.es/svo/theory/fps/fpsmivot.php?PhotCalID=GAIA/GAIA3.G/Vega'

### **<sup>6</sup> Validator** (L. Michel, J. Abid, M. Louys, F. Bonnarel)

#### **● IVOA project**

○ <https://github.com/ivoa/mivot-validator>

#### **● Main features**

- Document validation: 3 independent processes
	- The VOTable part is validated against the VOTable 1.3 schema
	- The MIVOT block is validated against the MIVOT schema
	- The structure of the mapped classes is validated against the model they refer to.
- Side benefit: the snippet generation
	- The tool can generate snippets for all class of a model
		- These snippets can be used by other stakeholder to build annotations

### **6 Validator** (L. Michel, J. Abid, M. Louys, F. Bonnarel)

Validate an annotated VOTable

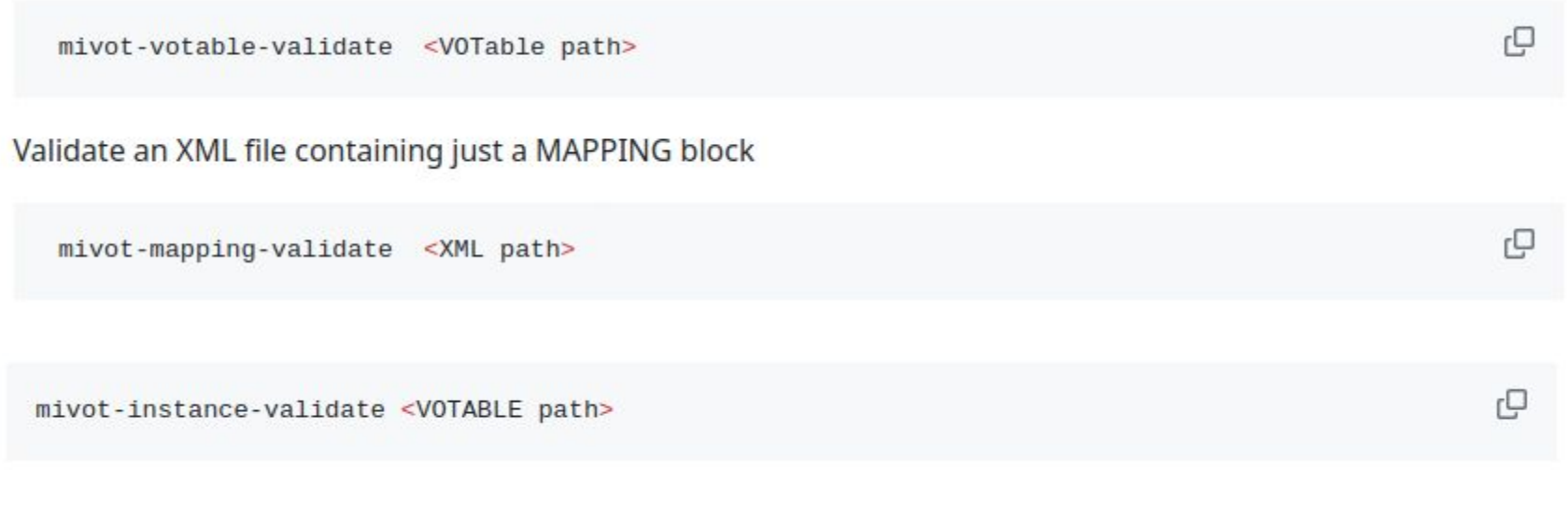

USAGE: mivot-snippet-model [path] Create MIVOT snippets from VODML files path: either a simple file to any VODML-Model or an url exit status: 0 in case of success, 1 otherwise

c

## **Aladin Desktop Prototype (P. Fernique)**

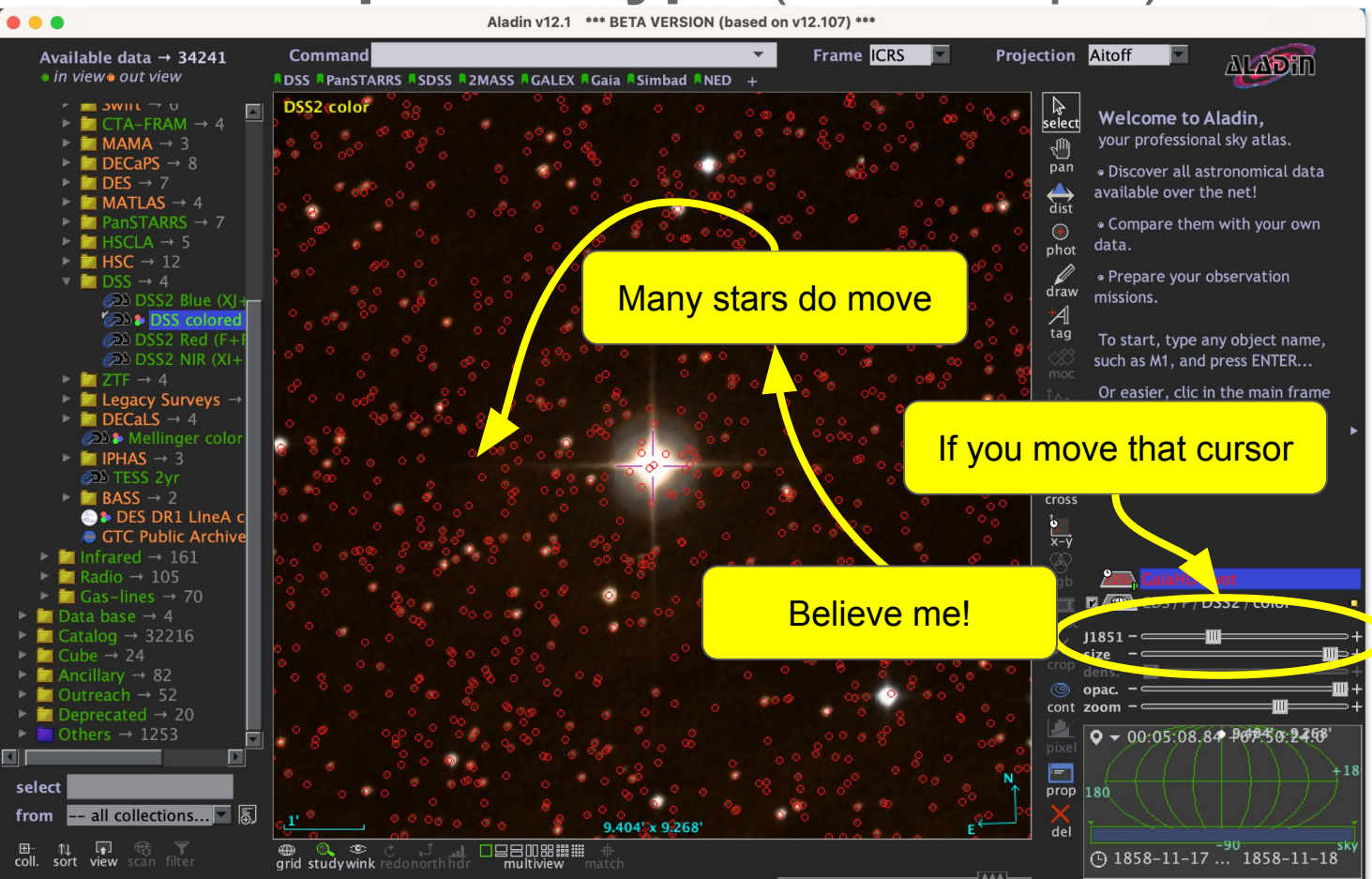

## **4 RUST implementation** (F.X Pineau J. Abid)

```
use std::path::Path;
use crate::mivot::ModelLayer;
```

```
let mut model layer = ModelLayer::from_file(Path::new("my-votable.xml"), true).unwrap();
```

```
model_layer.init_epoch_positions();
```

```
// Retrieve the EpochPosition instance from the mapping block
let epoch_positions = model_layer.get_epoch_positions_as_ref().get("EpochPosition").unwrap();
```

```
// Browse the instance
print!("{}", epoch_positions.longitude.value);
print!("{}", epoch_positions.latitude.value);
print!("{}", epoch_positions.coosys.frame.spaceRefFrame);
```
#### **This implementation is model-dependant** New/change model => New code

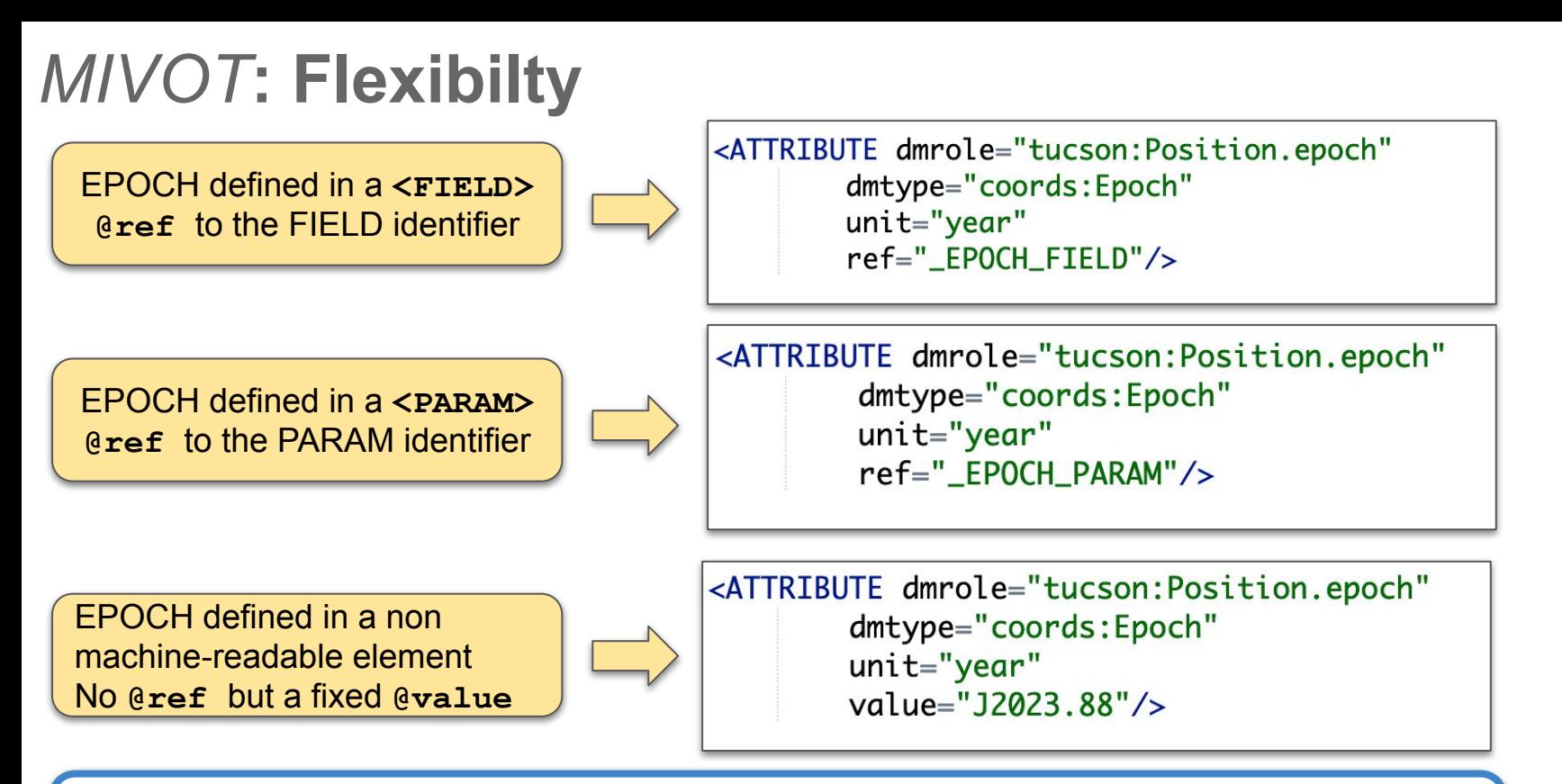

The structure of MIVOT block is not altered by the way the EPOCH is set in the VOTable

- Allow server code to be versatile
- Allow a same client code to process many different VOTable

### **Conclusions**

#### **MIVOT+Mango: a seamless solution for the Epoch propagation**

- Model supporting the complex errors
- Astropy/PyVO API
- Server side implementation preserving the original VOTable
- No change in the VOTable schema

#### **The same mechanism can be used for many others quantities**

- Versatile mapping syntax
- Photometric data
- Dataset meta data
- …

"eq\_FK4"), and epoch specifies the epoch of the positions if necessary. Note that the COOSYS may be deprecated in the future in favor of a more content way of describing the conventions used to define the positions of the objects studied in the enclosed tables.

## *Legacy:* **Connect Sky Position with a Space Frame**

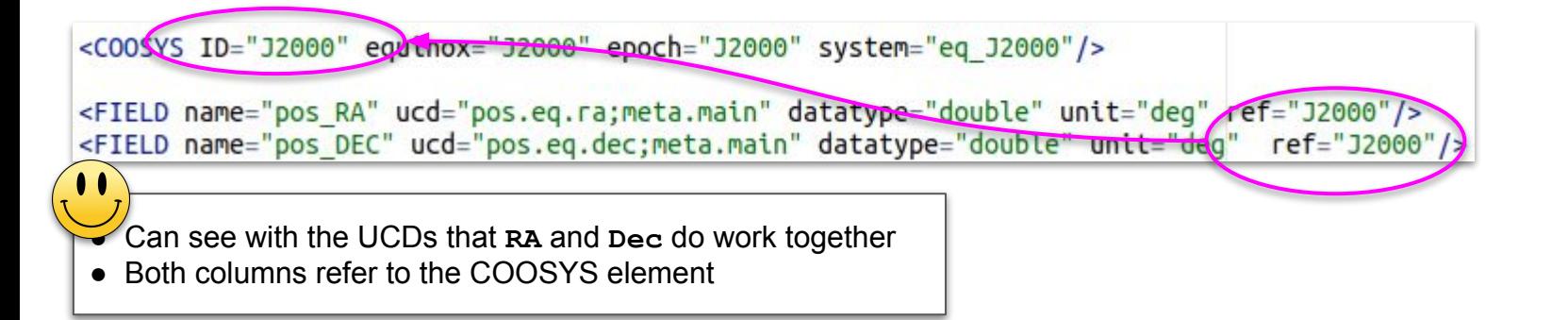

• The ref attribute is used to quote another element of the document in the definition of a FIELD or PARAM. It is used in the example of section 3.1 to indicate the coordinate system in which the coordinates are expressed (reference to the COOSYS element which specifies the coordinate frame).  $\bullet$   $\bullet$ 

● The role of the **@ref->@ID** link is implicit

● **@ref** to what?

## **Work with the Column References**

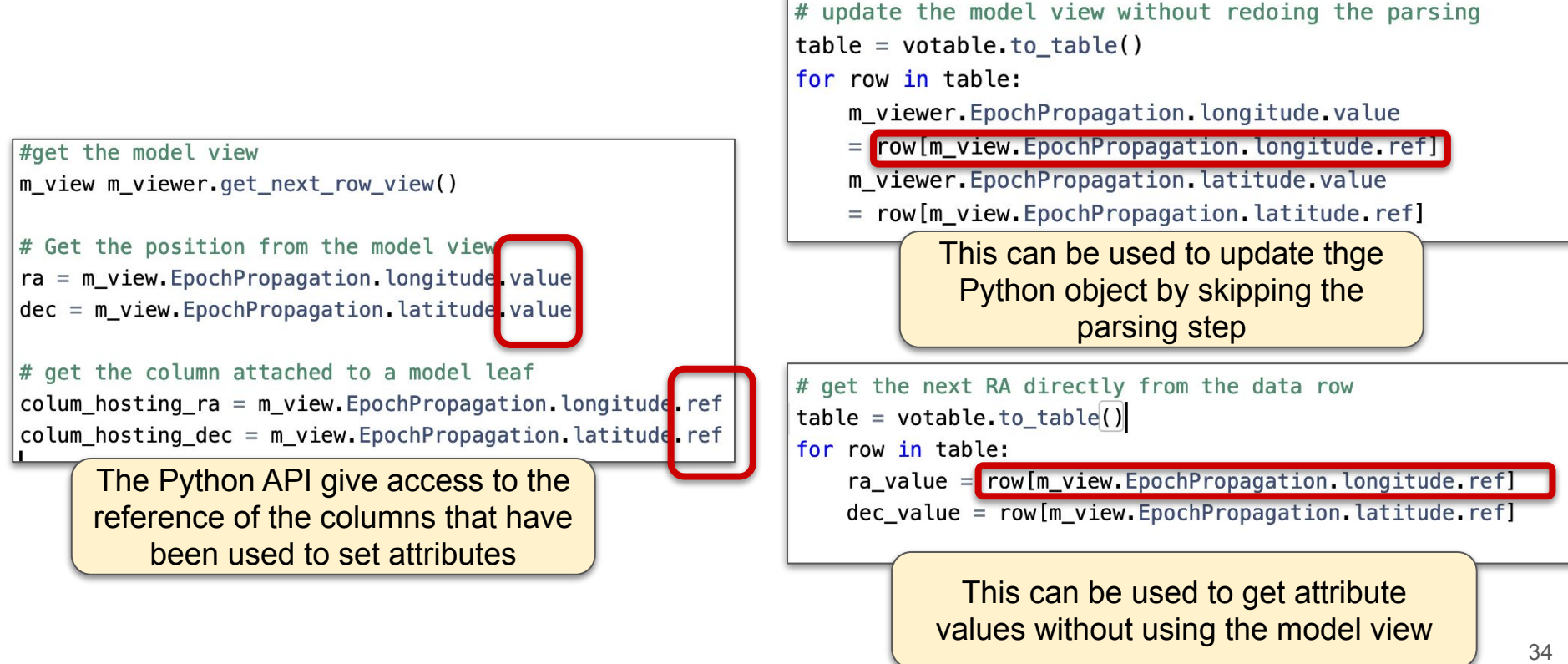

## *Legacy***: Solution 2: add FIELDREF into COOSYS**

On behalf of François B.

<COOSYS ID="J2000" equinox="J2000" epoch="J2000" system="eq J2000"/> • The Epoch propagation components are <GROUP utype="demo:epoch.propagation" ref="J2000"} <FIEDREF ref="pos RA\ ucd="pos.eq.ra;meta.main"/> packed **into a GROUP** element <FIEDREF ref="pos\_RA" ucd="pos.eq.dec;meta.main"/> ● The **GROUP** role is set with a UType <FIEDREF ref="pm RA" ucd="pos.pm.ra;meta.main"/> reusing names of VO model elements <FIEDREF ref="pm DE40 \ucd="pos.pm.dec;meta.main" /> <FIEDREF ref="RV" ucd="spect.dopplerVeloc;pos.heliocentric"/> ● The **GROUP** refers to the **COOSYS** <FIEDREF ref="PARALLAX" dcd="pos.parallax"/>  $<$ /GROUP> ● **No change** in the VOTable **schema** <FIELD name="pos RA" ucd="pos.eq.ra;meta.main" datatype="double" unit="deg" /> **● No bi-directional** links <FIELD name="pos DEC" ucd="pos.eq.dec;meta.main" datatype="double" unit="deq" /> <FIELD name="pm RA" ucd="pos.pm.ra;meta.main" datatype="double" unit="mas/y" /> ● Can have **multiple GROUPS** for multiple <FIELD name="pm DEC" ucd="pos.pm.dec;meta.main" datatype="double" unit="mas/year" /> parameter sets <FIELD name="RV" ucd="spect.dopplerVeloc;pos.heliocentric" datatype="double" unit="km/s"/> <FIELD name="PARALLAX" ucd="pos.parallax" datatype="double" unit="mas" ref="J2000"/> ● **Easy to implement** in actual parsers ● **Alternative** model mapping syntax **less featured** than MIVOT ● Do not rely on any documented data model ● Complex errors **not supported** ● Covariance, correlation ● **Short term** solution

Note that the COOSYS may be deprecated in

the future in favor of a more generic way of describing the conventions used to define the positions of the objects studied in the enclosed tables.

#### *Interop - North Spring 2024 - Sydney*

## *MIVOT***: PyVO implementation,**

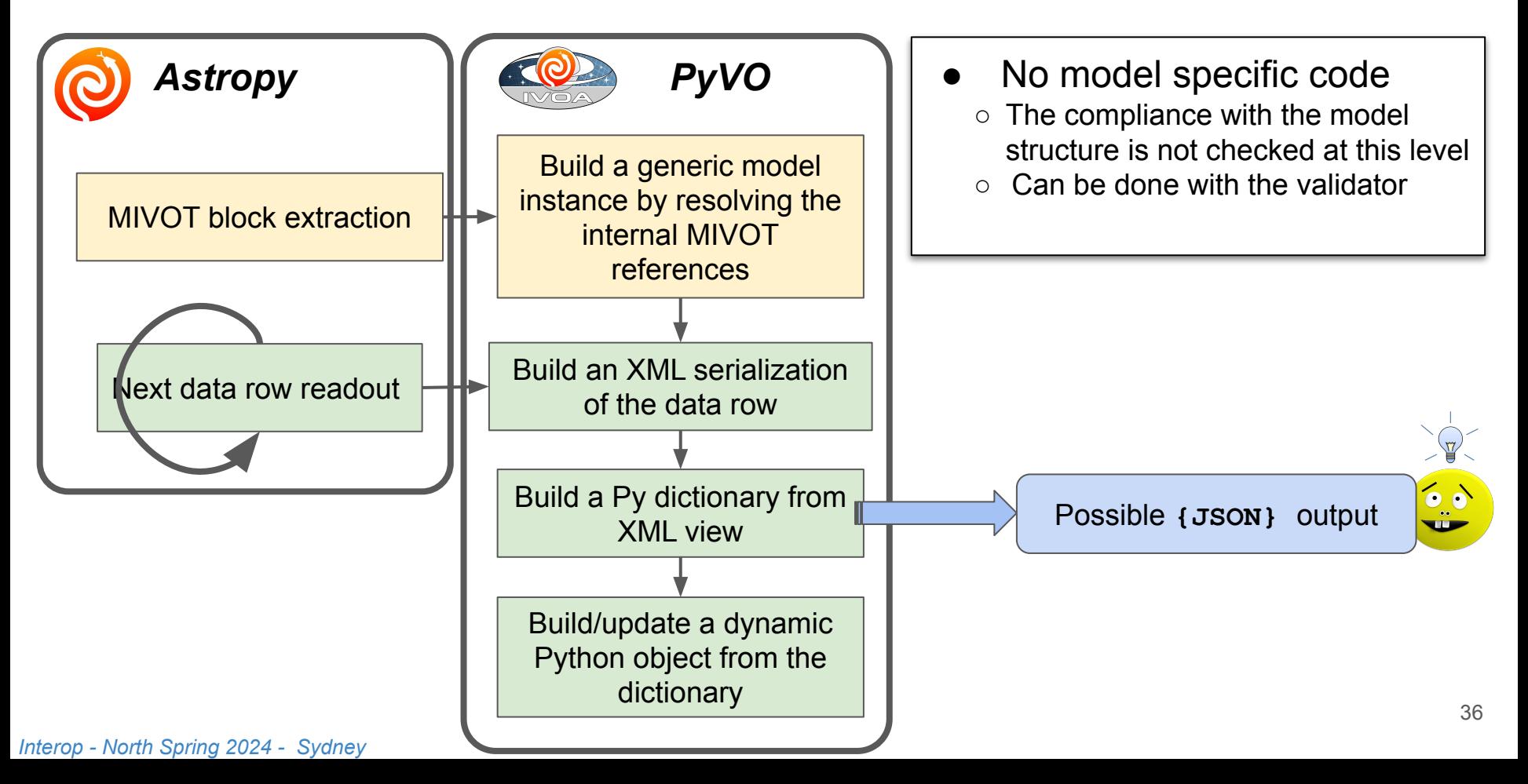

## *MIVOT***: MIVOT annotations**

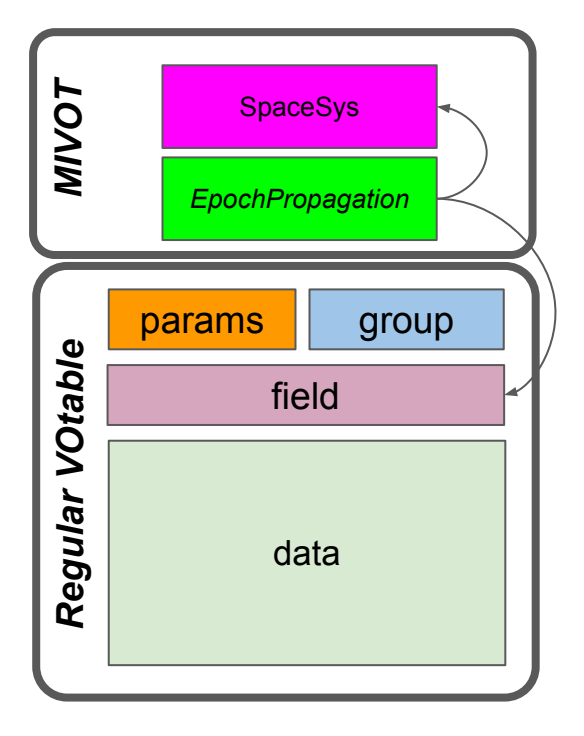

**● MIVOT block: an XML model view**

- Above the data table
- The hierarchy of the XML elements matches the model structure
- References to the appropriate columns
- Syntax controlled by the MIVOT XML schema
- **● The client can easily get model instances**
	- Read the MIVOT block
	- Resolve the reference to the FIELDS
	- Set the attribute values with the row data